### Next-Gen Mirai

Balthasar Martin <br/>balthasar@srlabs.de> Fabian Bräunlein <fabian@srlabs.de>

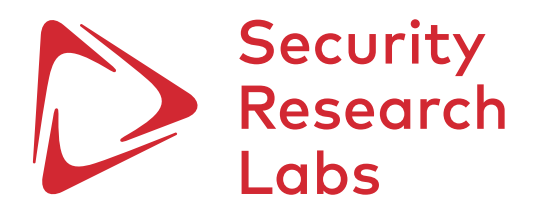

## Mirai and IoT Reaper botnets exploited open Telnet and other known vulnerabilities

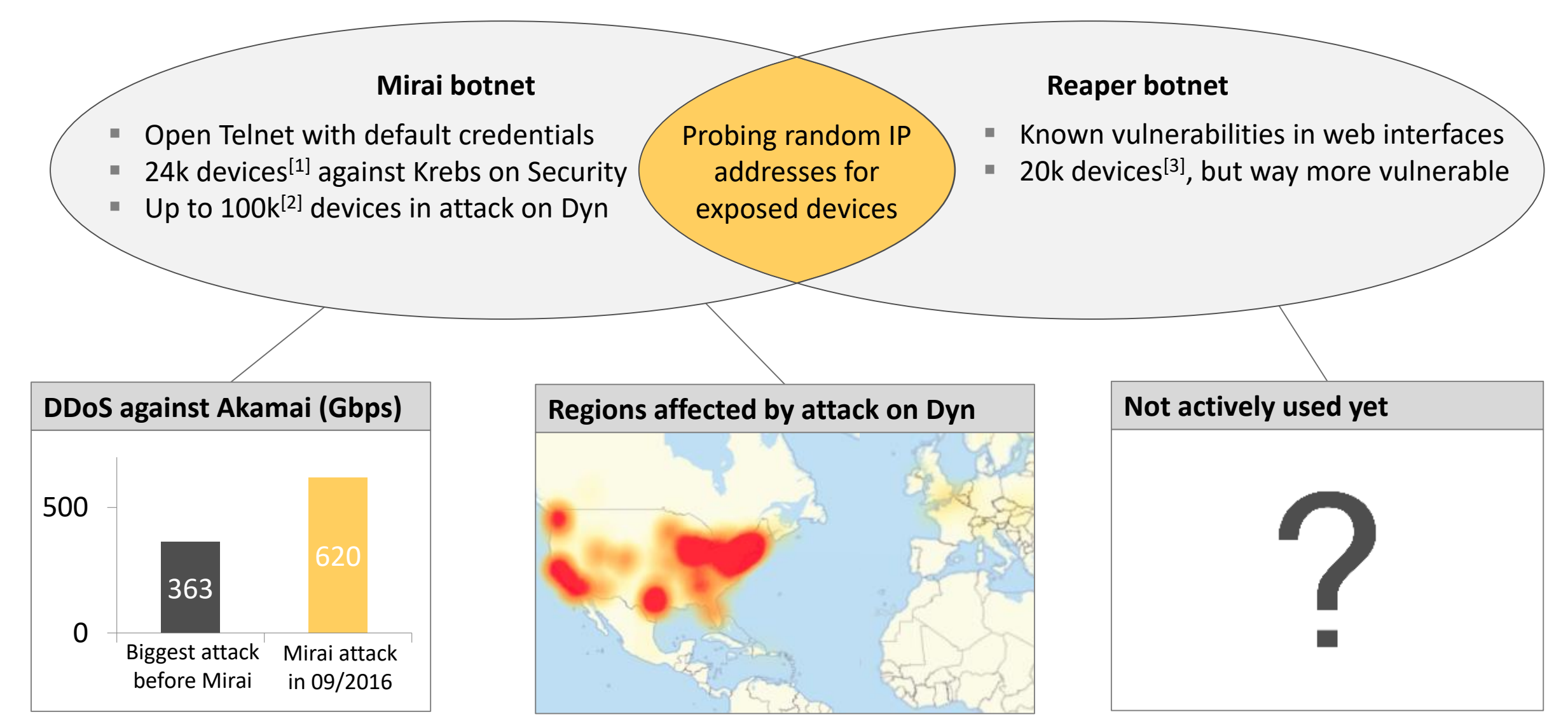

### Security Research Labs

[1] https://krebsonsecurity.com/2016/11/akamai-on-the-record-krebsonsecurity-attack/ [2] https://dyn.com/blog/dyn-analysis-summary-of-friday-october-21-attack/ [3] https://www.arbornetworks.com/blog/asert/reaper-madness/

## Most users thankfully do not expose their home devices to the Internet

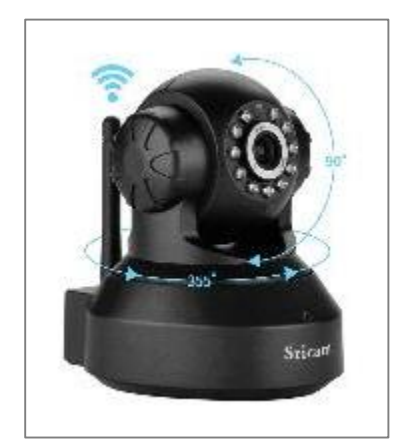

- We got an IP camera that can be controlled via App
- **Exammed Series is one of many brands based on Gwell firmwares**
- $\blacksquare$  Various vendors sell these devices under their own brands
- Available apps include: Sricam, APcam, Yoosee, 2CU, ...

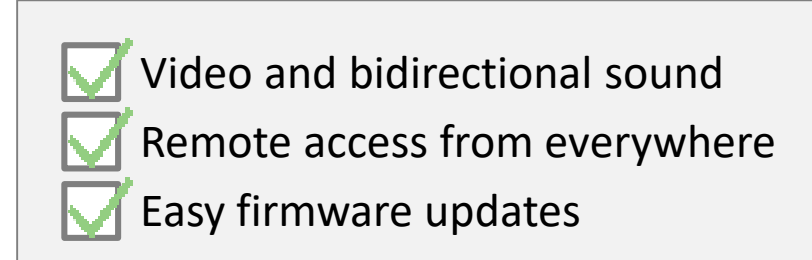

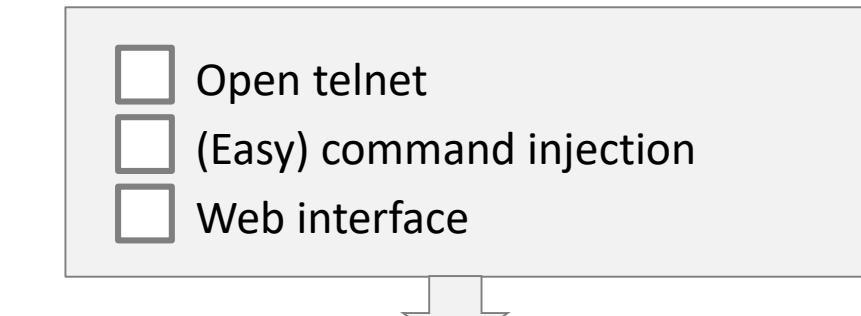

■ Most users will not expose their devices to the internet anyways

**We are able to send packets to millions of devices in private networks and control 800,000 of them remotely – How this was done is the topic of this talk**

## Penetrating private networks is sold as a feature

Vendor marketing video:

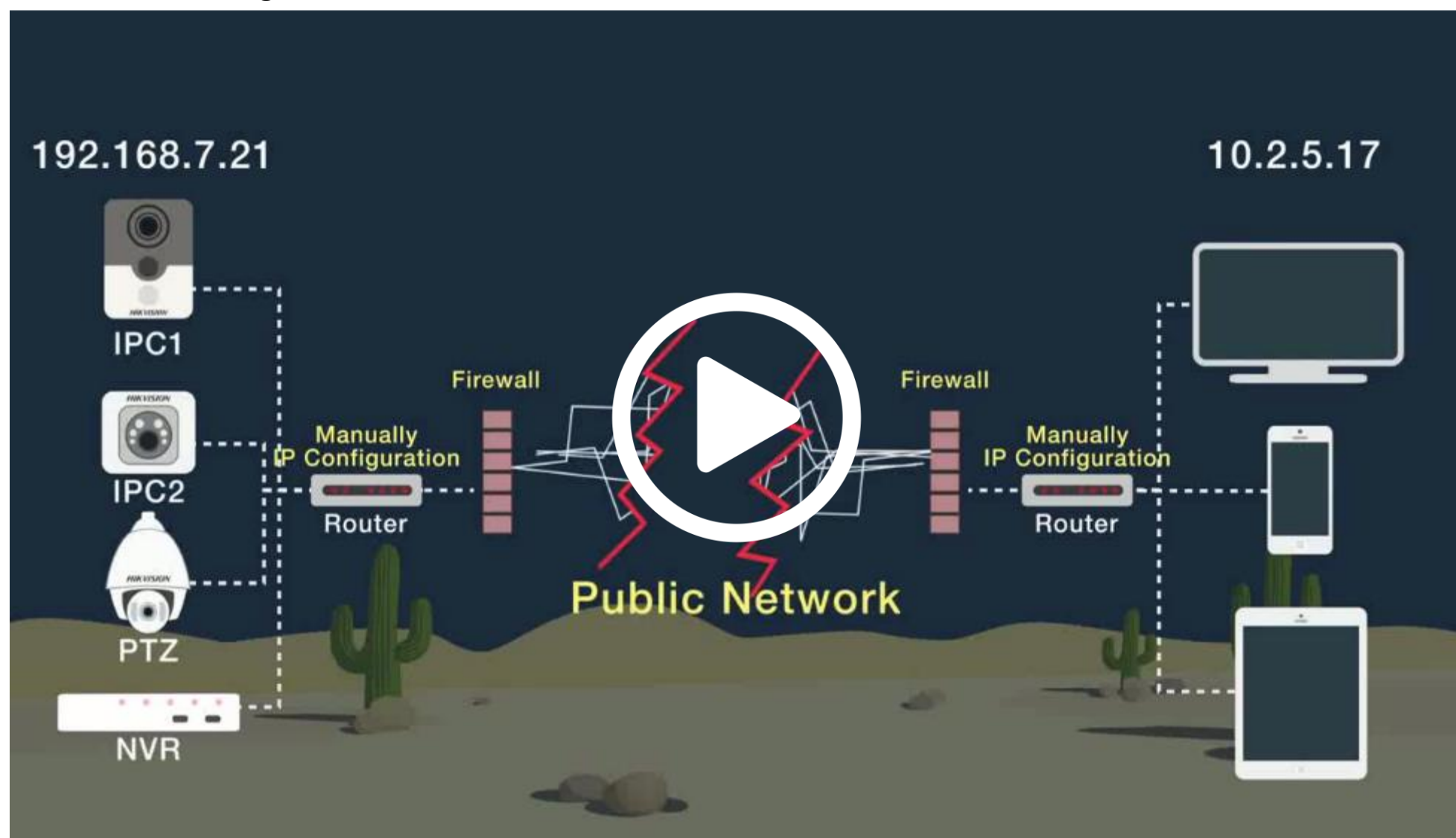

Proprietary cloud protocols bypass firewalls and allow for remote connections into private networks

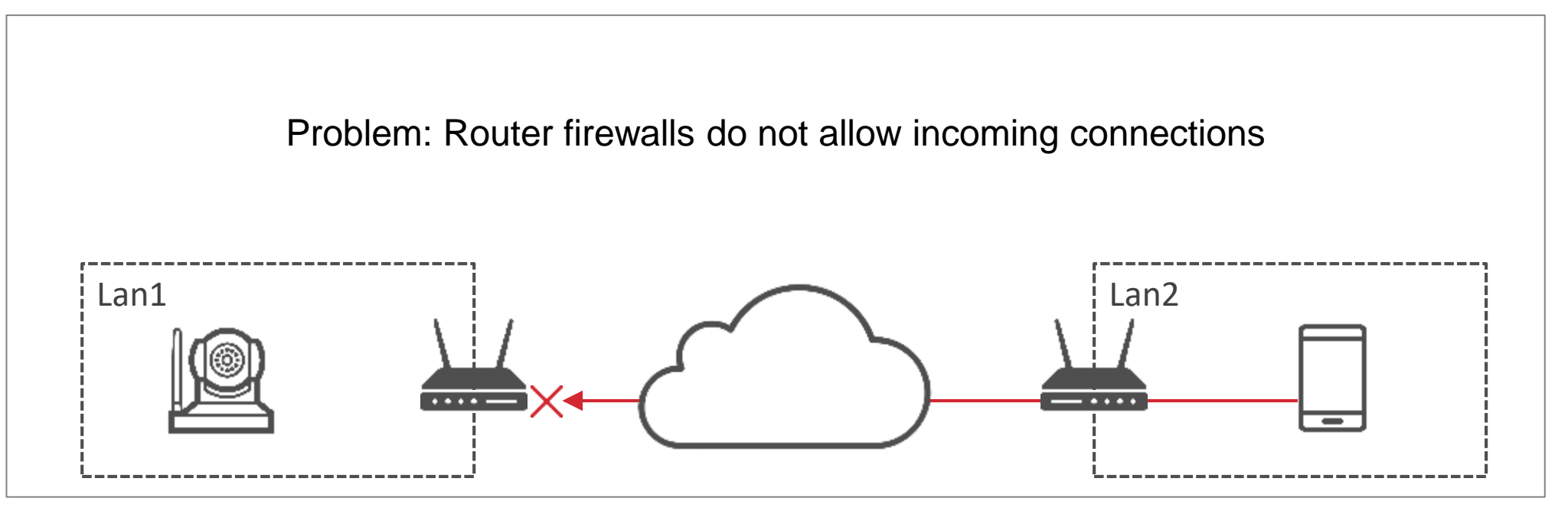

# Proprietary cloud protocols bypass firewalls and allow for remote connections into private networks

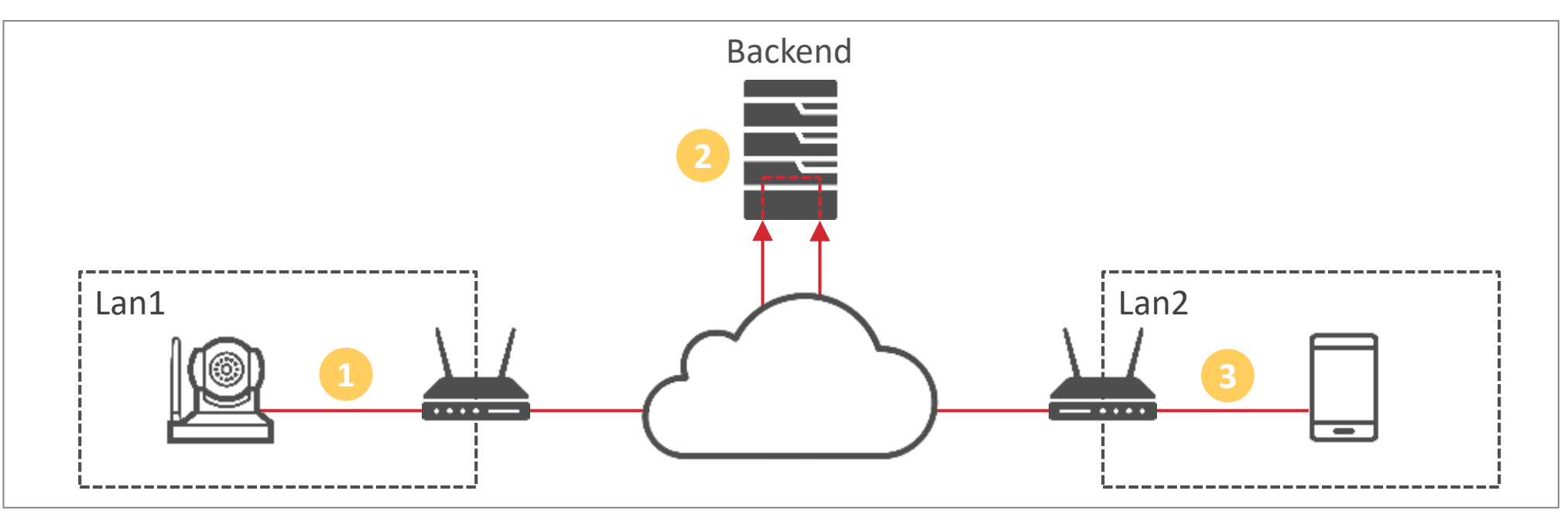

- IP camera sends UDP packets to keep the NATtable entry alive
- Backend server can reach the device when needed
- Control packets from app are forwarded by the backend\* **3**

Let's take a look at:

- videoipcamera.com / videoipcamera.cn
- cloud-links.net / cloudlinks.cn

For building a botnet, we need connection, authentication and remote code execution

Connection

Authentication (-bypass)

Remote code execution

## The backend acts as a contact storage

#### **HTTP requests containing contact details**

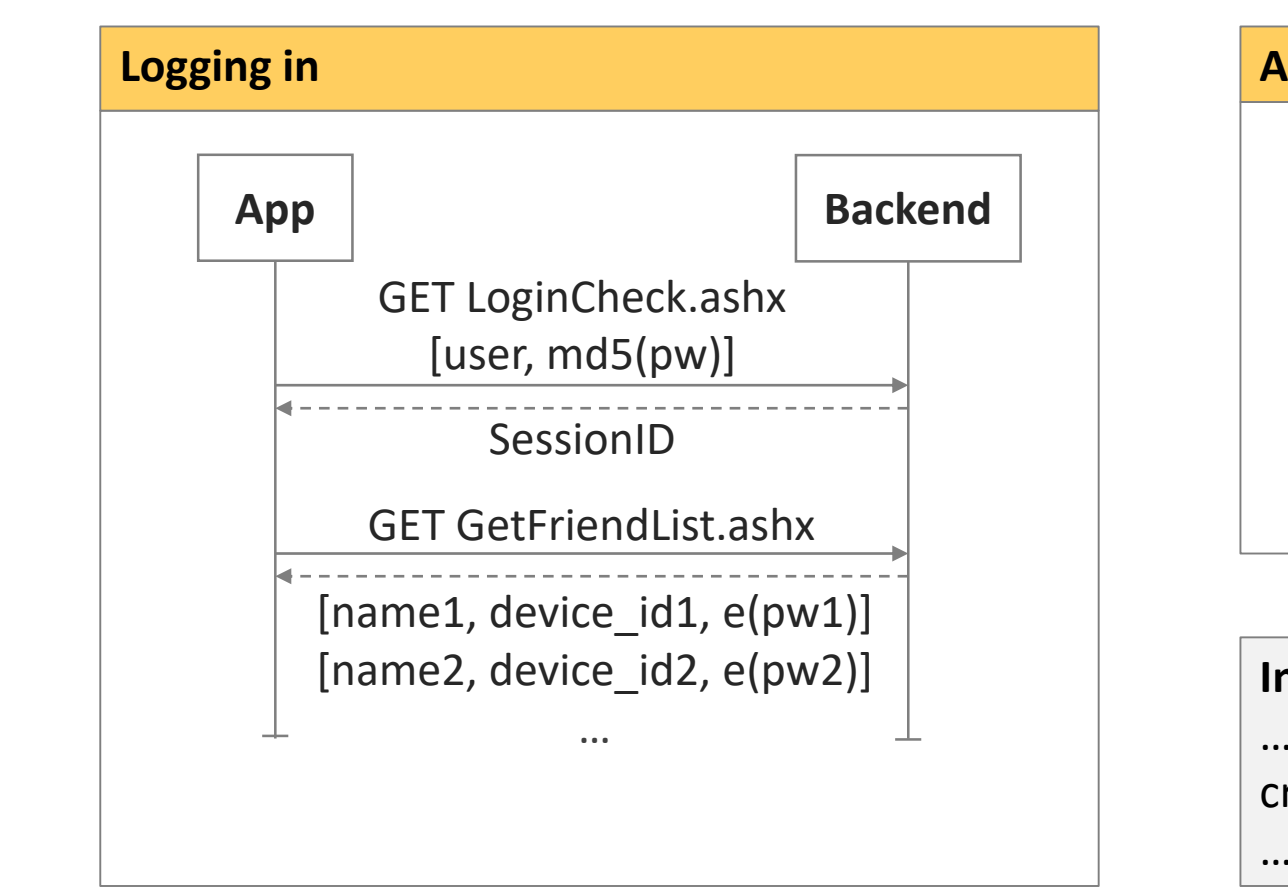

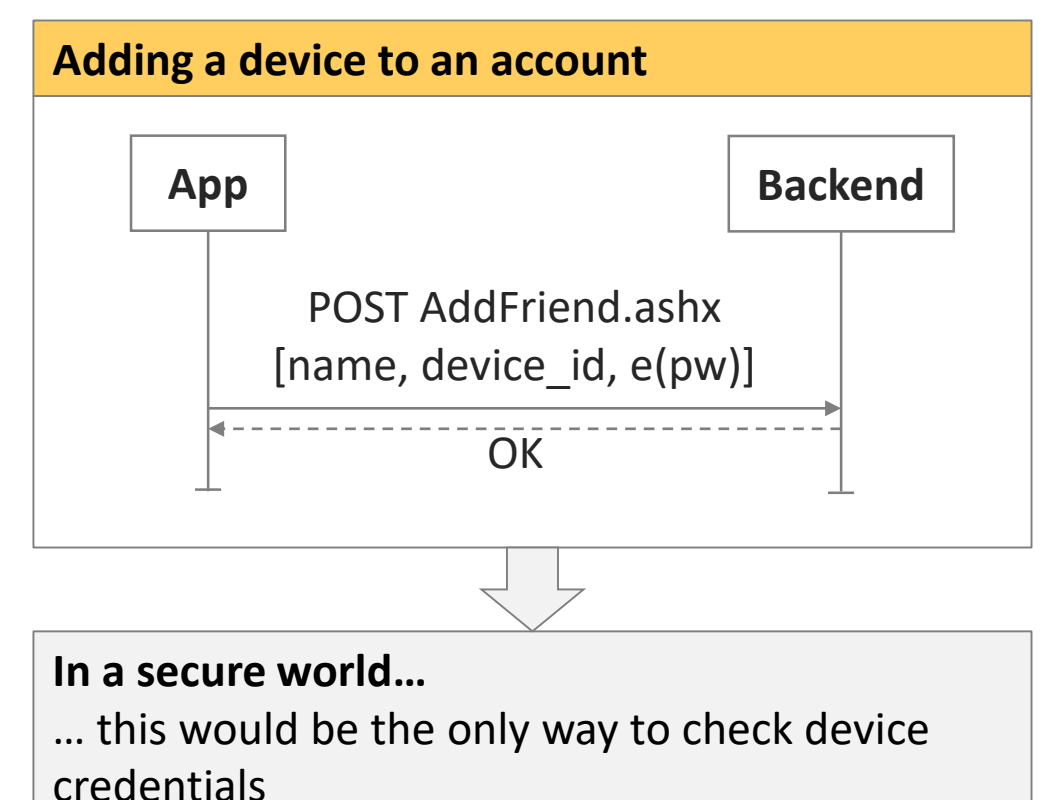

… requests would be monitored and rate limited

## In reality, all valid device IDs can be easily retrieved from the backend

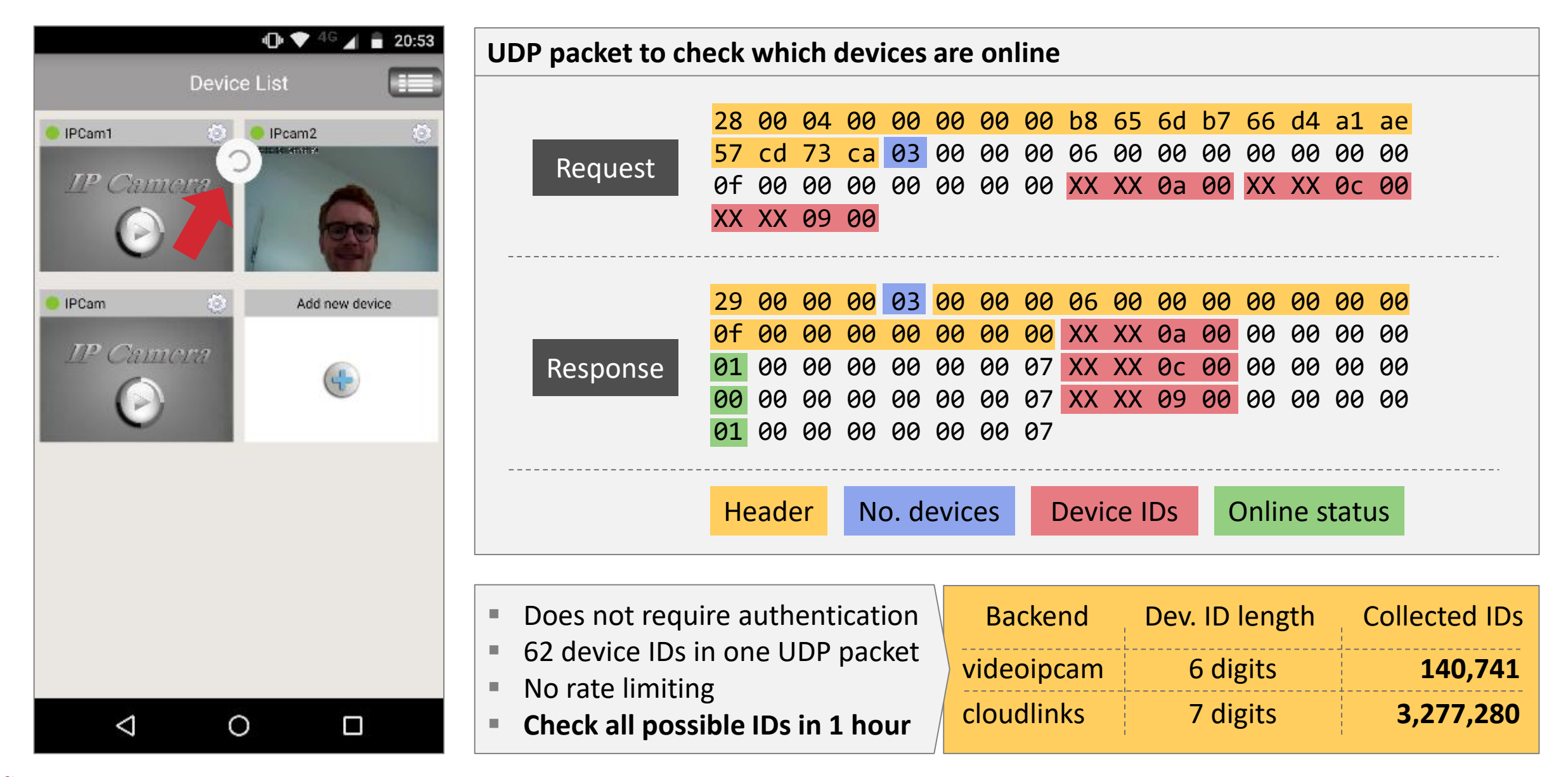

## The backend forwards command packets based on the device ID

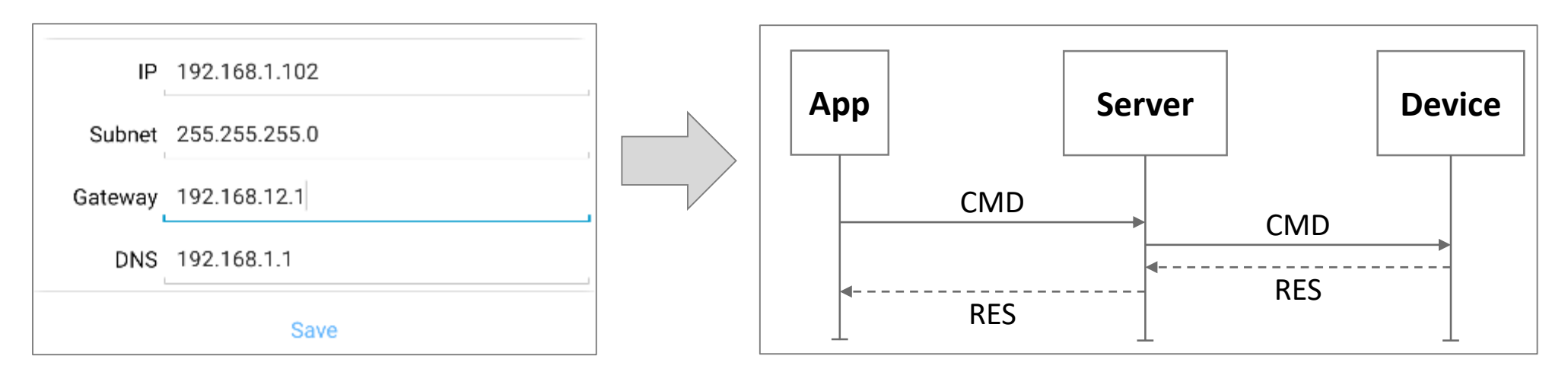

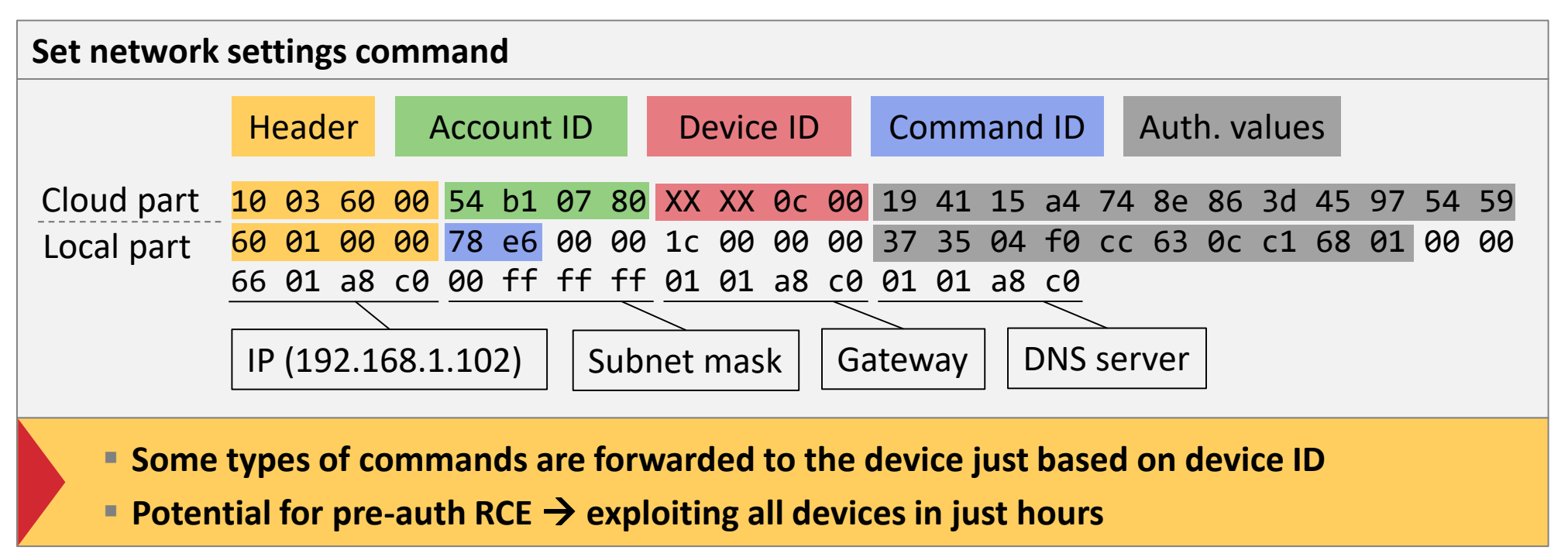

We have found a large number of devices - now we need to authenticate

Connection

■ Low entropy device IDs allow for efficient enumeration  $\Box$ ■ Packets are forwarded to devices just based on device ID

Authentication (-bypass)

Remote code execution

## Device passwords can be efficiently enumerated

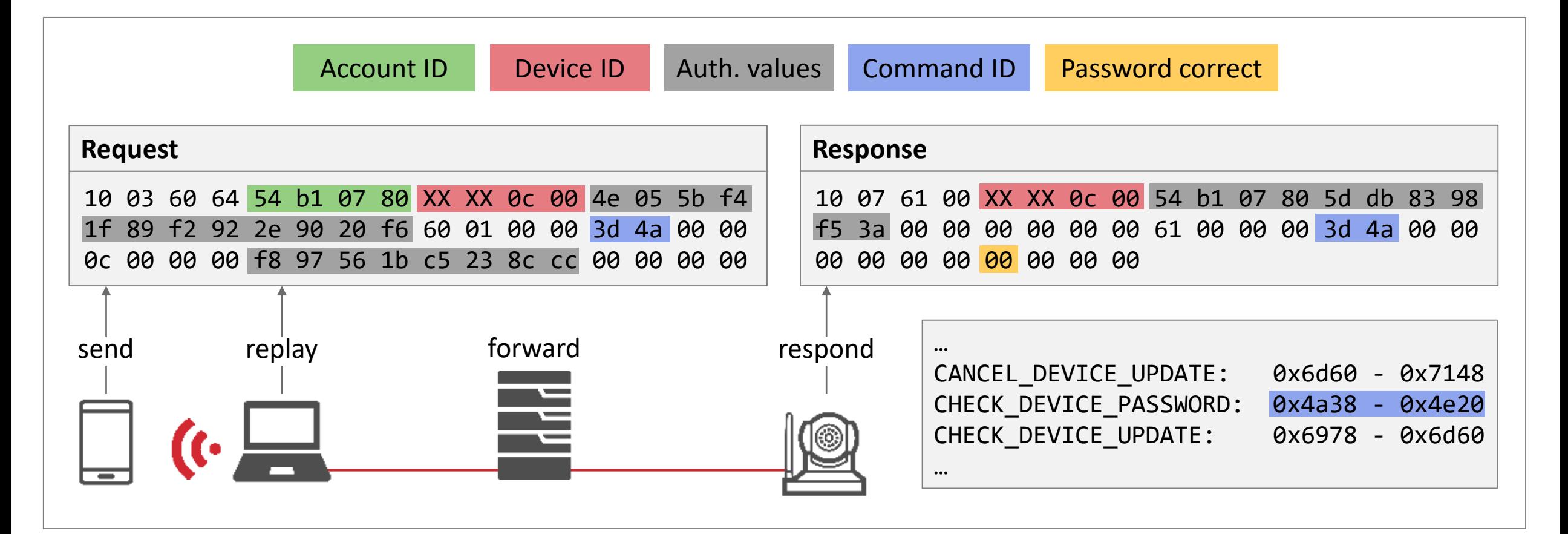

- When accessing device settings via app, a check-password UDP packet is sent
- $\blacksquare$  It can be captured and replayed with a different device ID to check it for the same password
- The device does not have to be added to the account and no rate limiting is employed

## Enumerating weak and default passwords yields access to large numbers of devices

- Devices are using different default passwords: 888888, 123, ...
- Users will choose bad passwords anyway: 123456, ABCDEF, ...
- On videoipcamera, we encountered no rate limiting
- For cloudlinks, the app presented us a client side CAPTCHA
- We did not test the limits and checked 140,000 devices in 6 hours

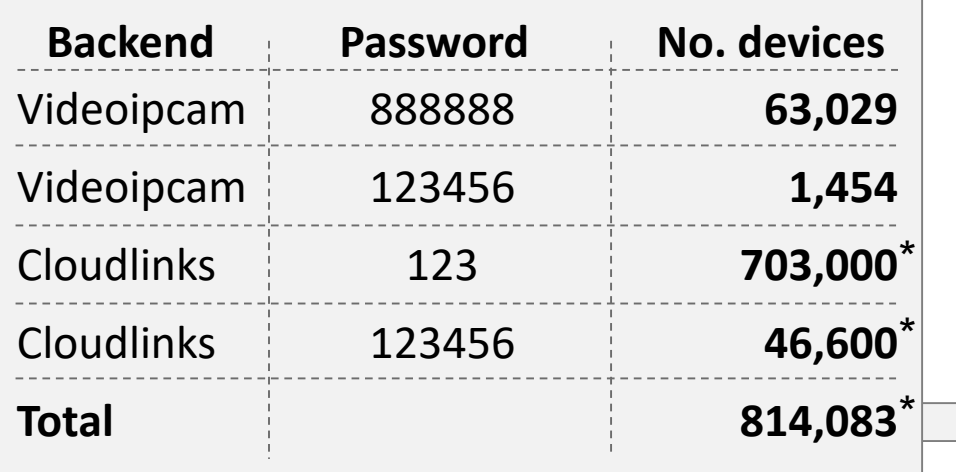

**Security Research Labs** 

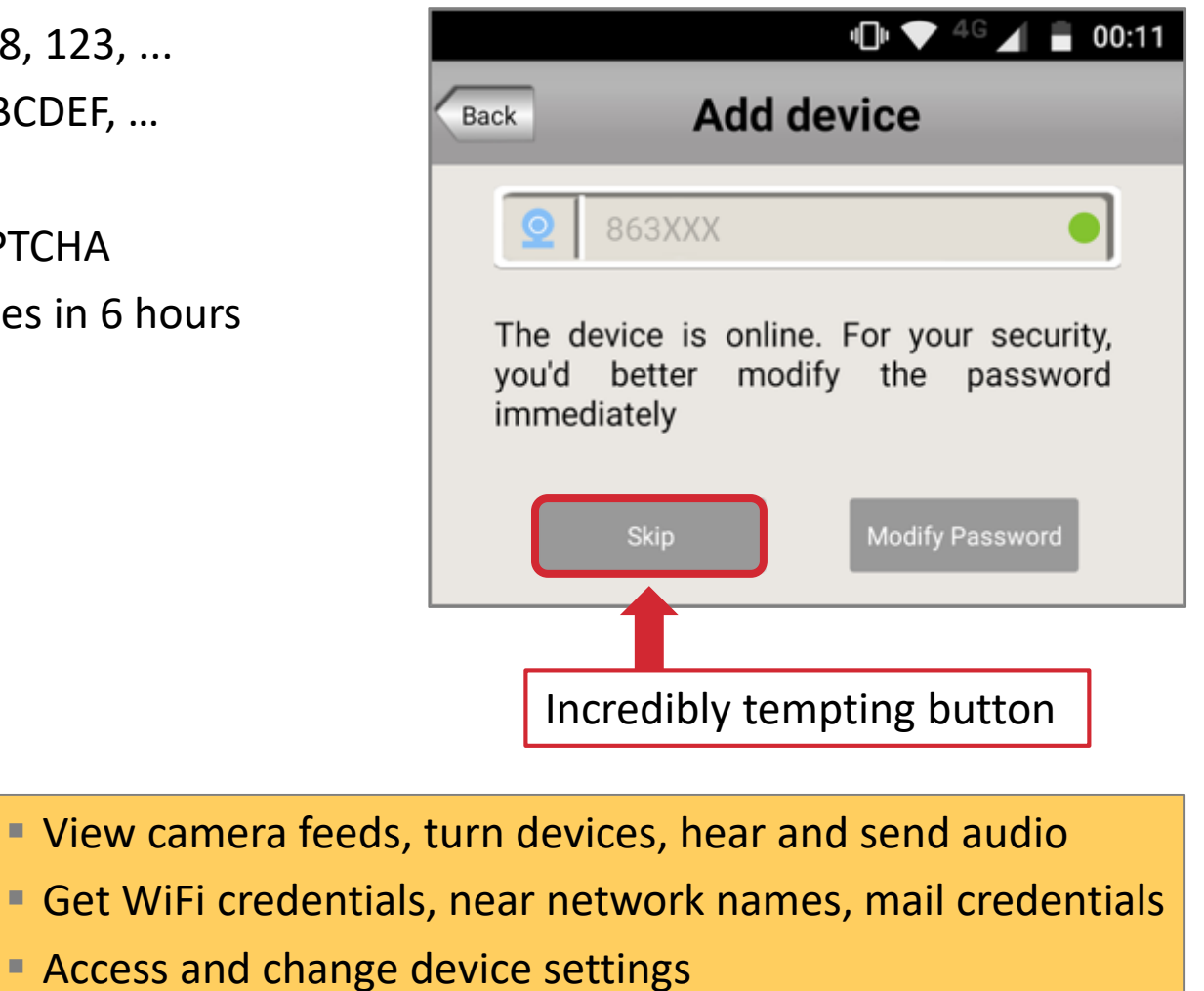

#### \*estimates based on a random 1,000 devices sample

## Demo: Enumerating device IDs and passwords

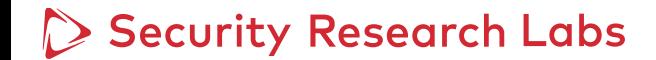

We can access a large number of devices - now we need to execute commands on them

Connection

■ Low entropy device IDs allow for efficient enumeration ■ Packets are forwarded to devices just based on device ID

Authentication (-bypass)

■ Passwords can be enumerated without rate limiting ■ Default passwords yield high numbers of devices

Remote code execution

## The filesystem in the firmware can be manipulated to add a backdoor

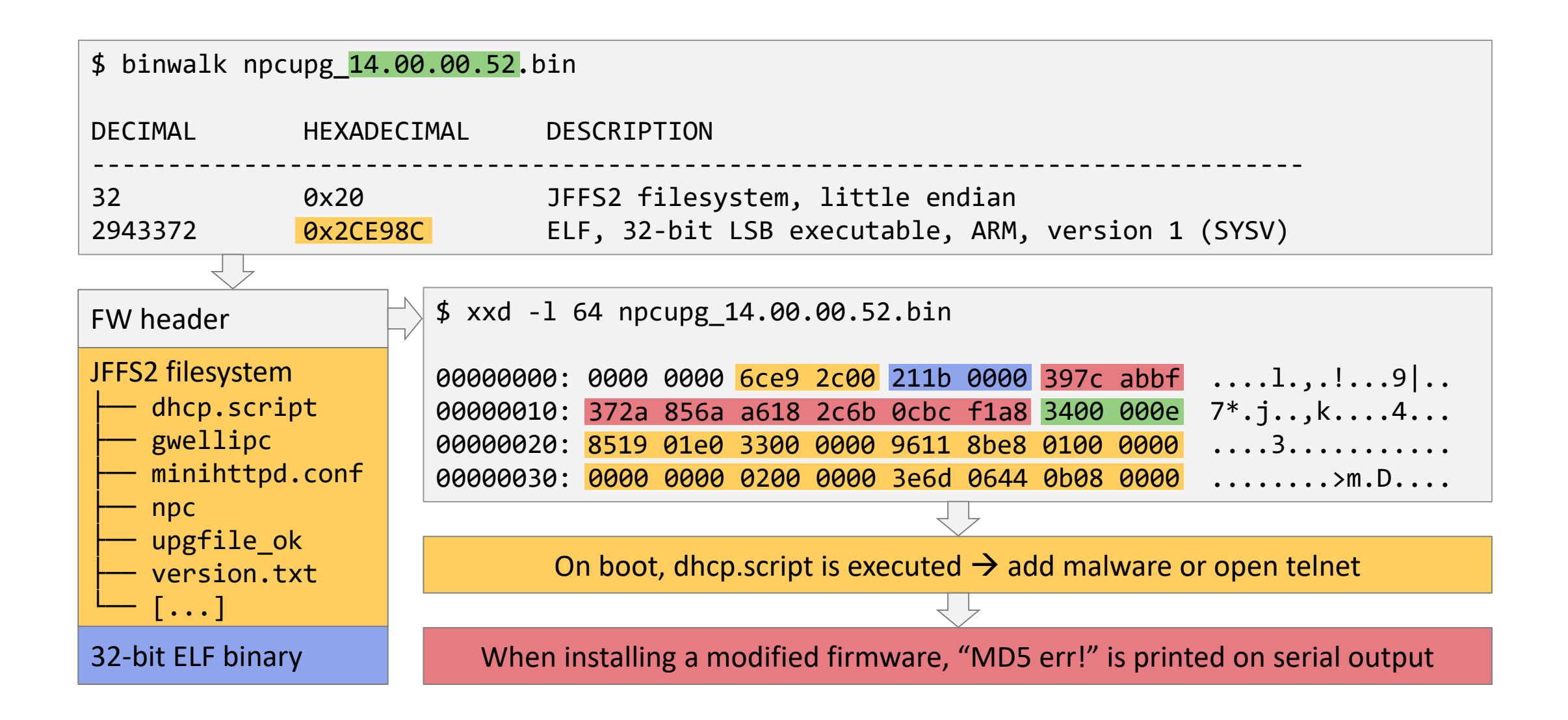

## Patching the main camera binary allows for printing the expected firmware checksum

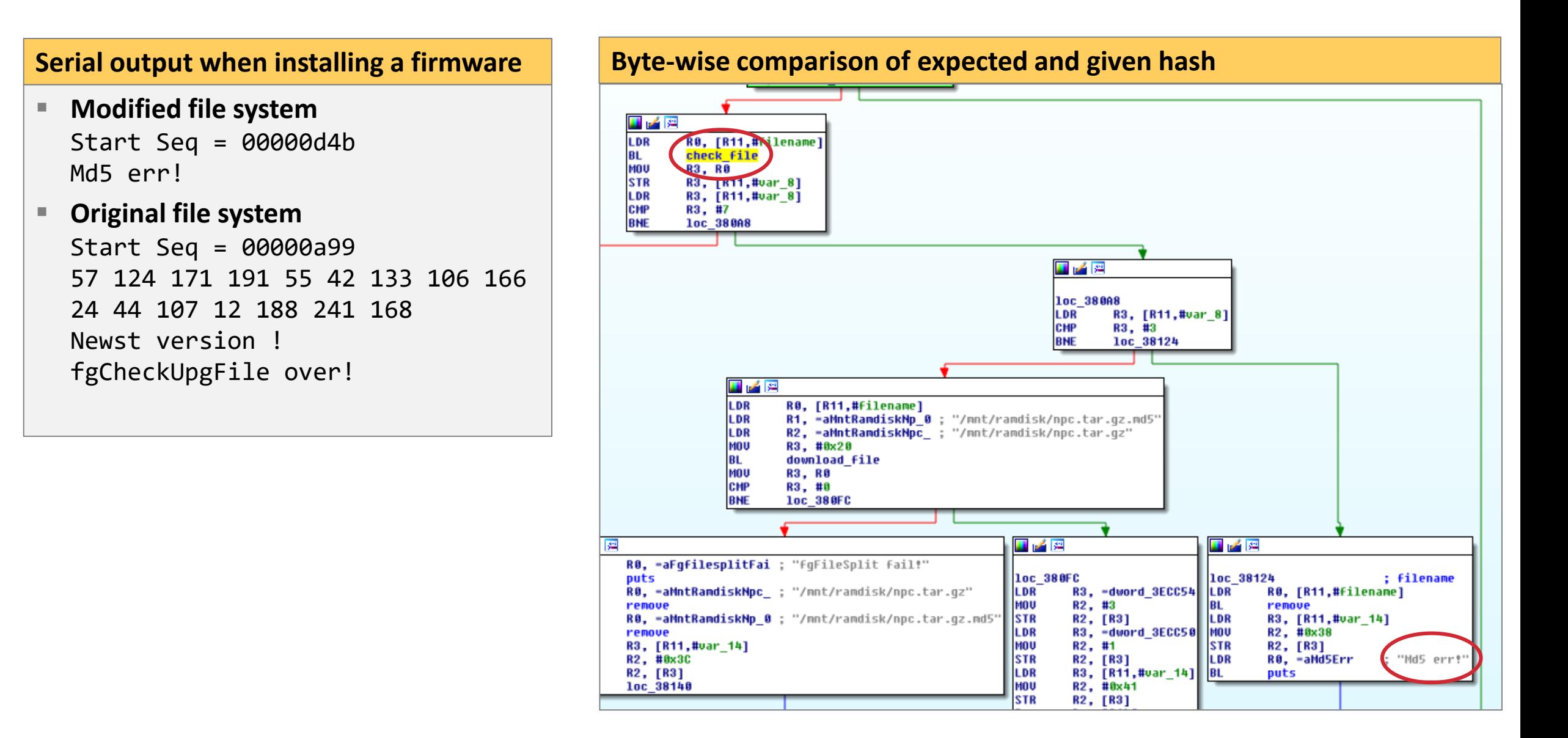

## Patching the main camera binary allows for printing the expected firmware checksum

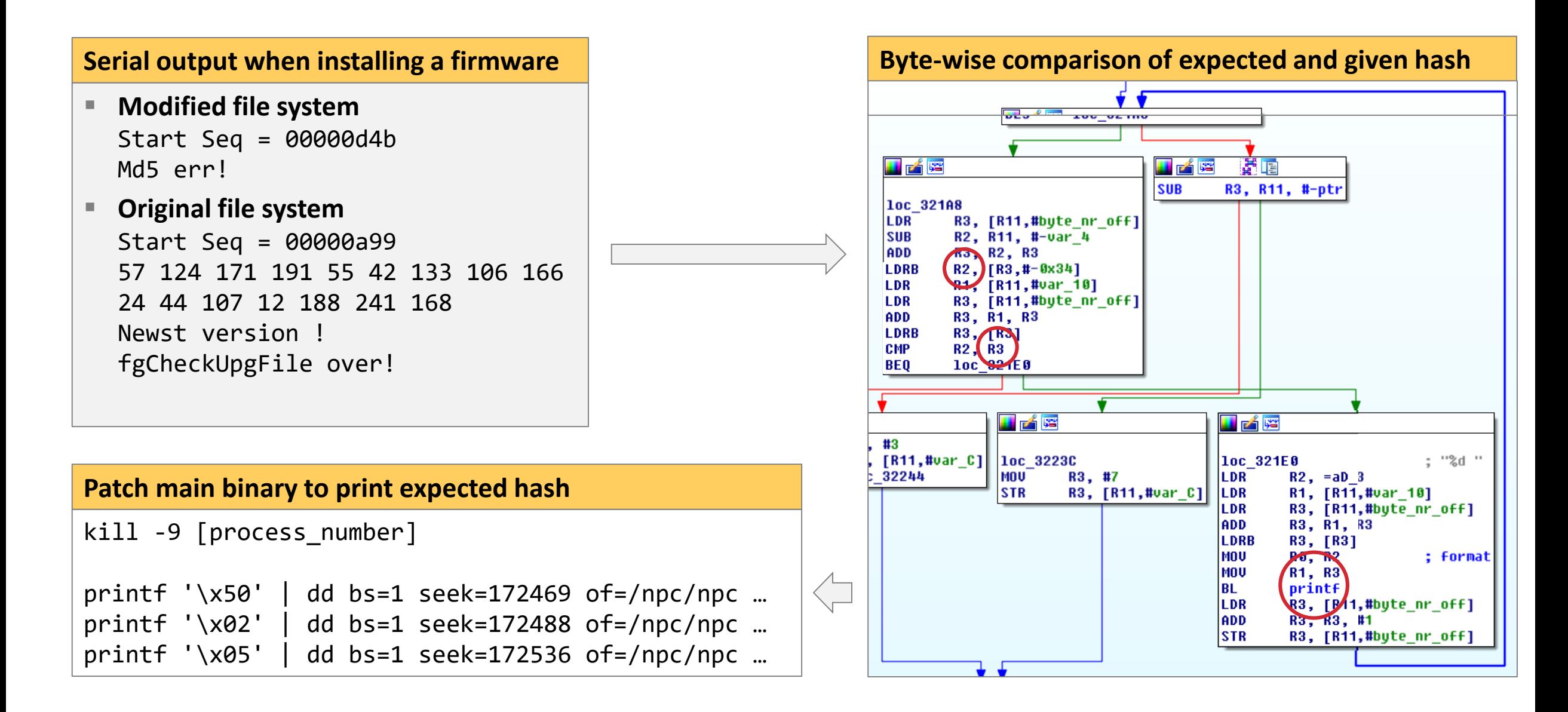

# Mass-scale remote installation of malicious firmwares possible by redirecting camera to attacker's update server

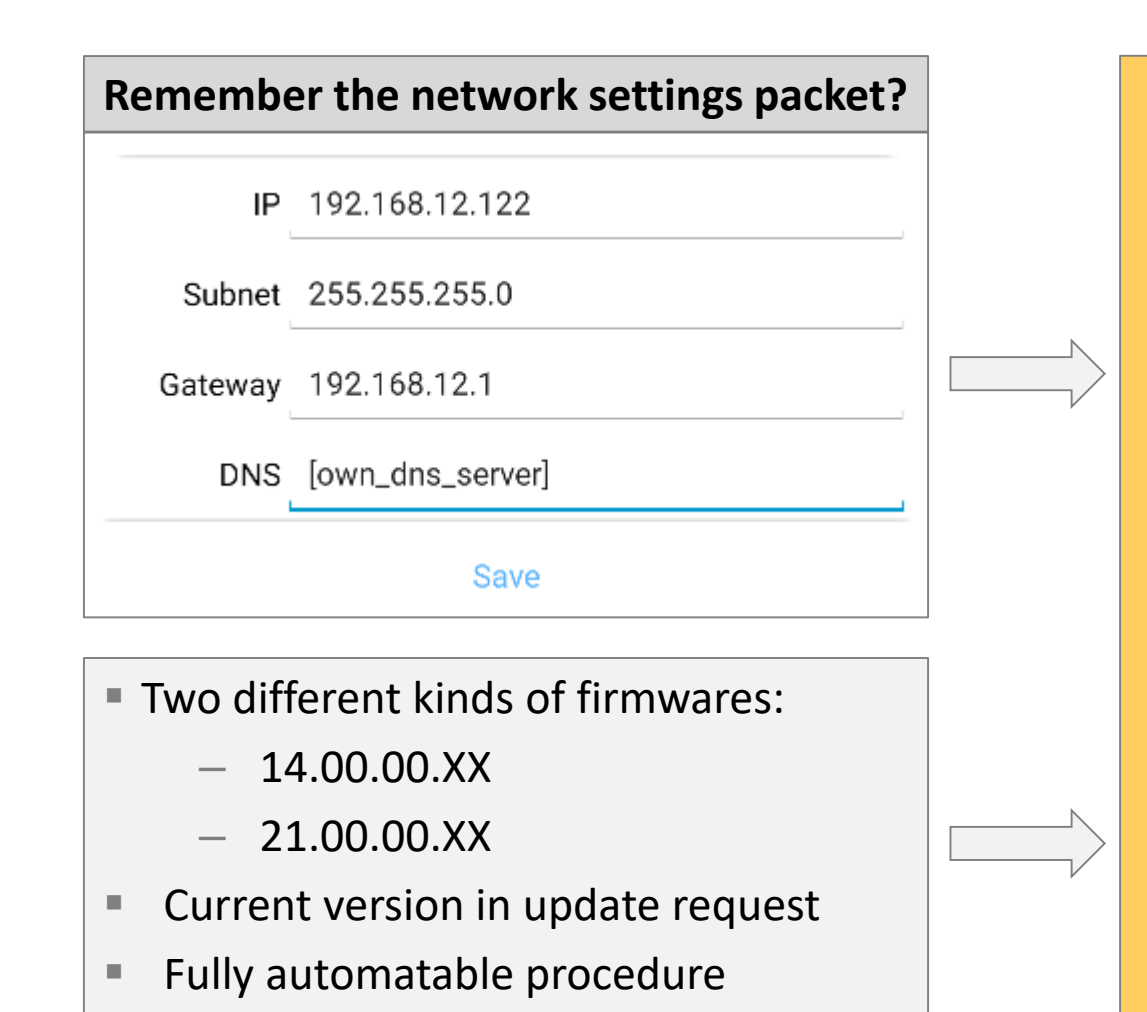

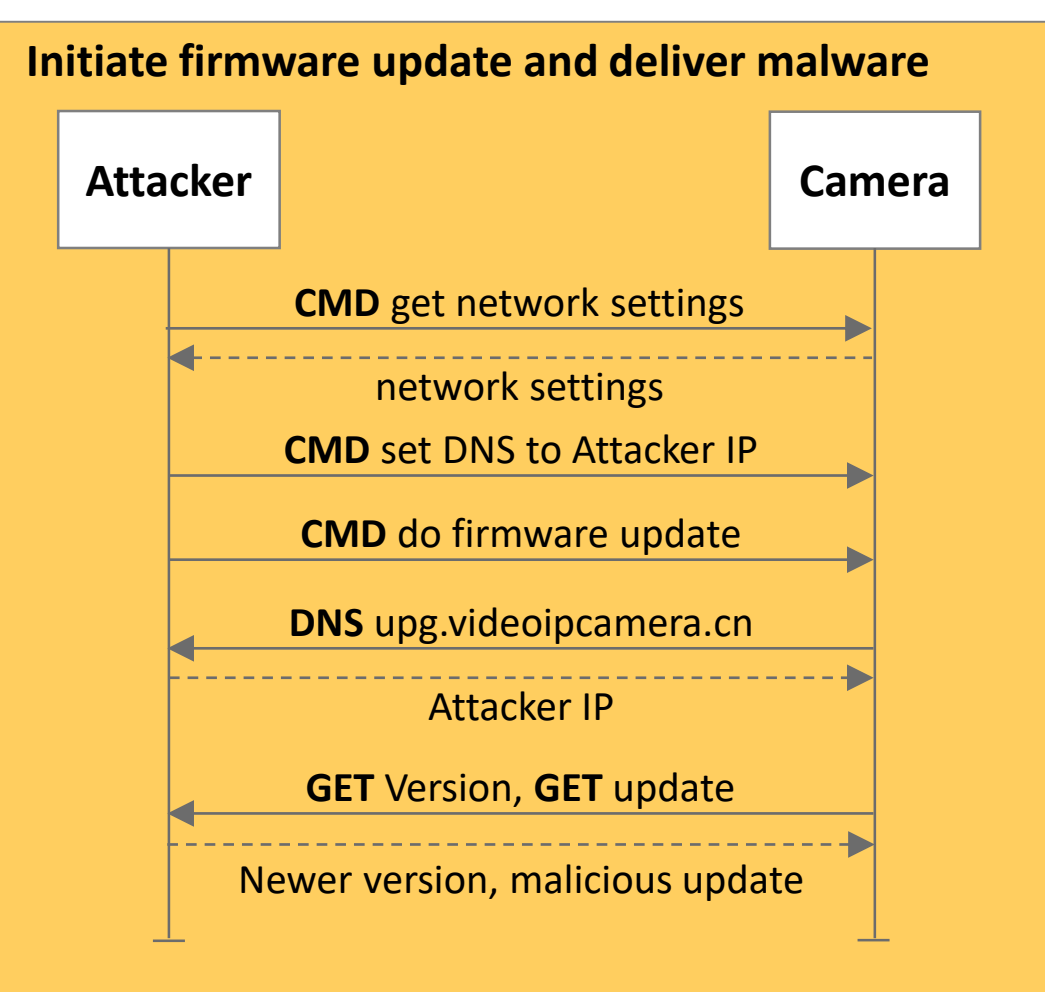

# Demo: Installing a malicious firmware remotely via terminal

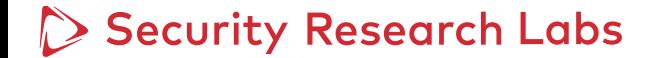

Infrastructure and protocol design entail a high abuse potential

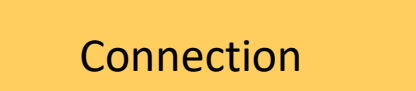

■ Low entropy device IDs allow for efficient enumeration ■ Packets are forwarded to devices just based on device ID

Authentication (-bypass)

■ Passwords can be enumerated without rate limiting ■ Default passwords yield high numbers of devices

Remote code execution

■ Malicious firmware updates can be installed remotely ■ The process can be automated for botnet creation

## Many vendors employ similar cloud solutions

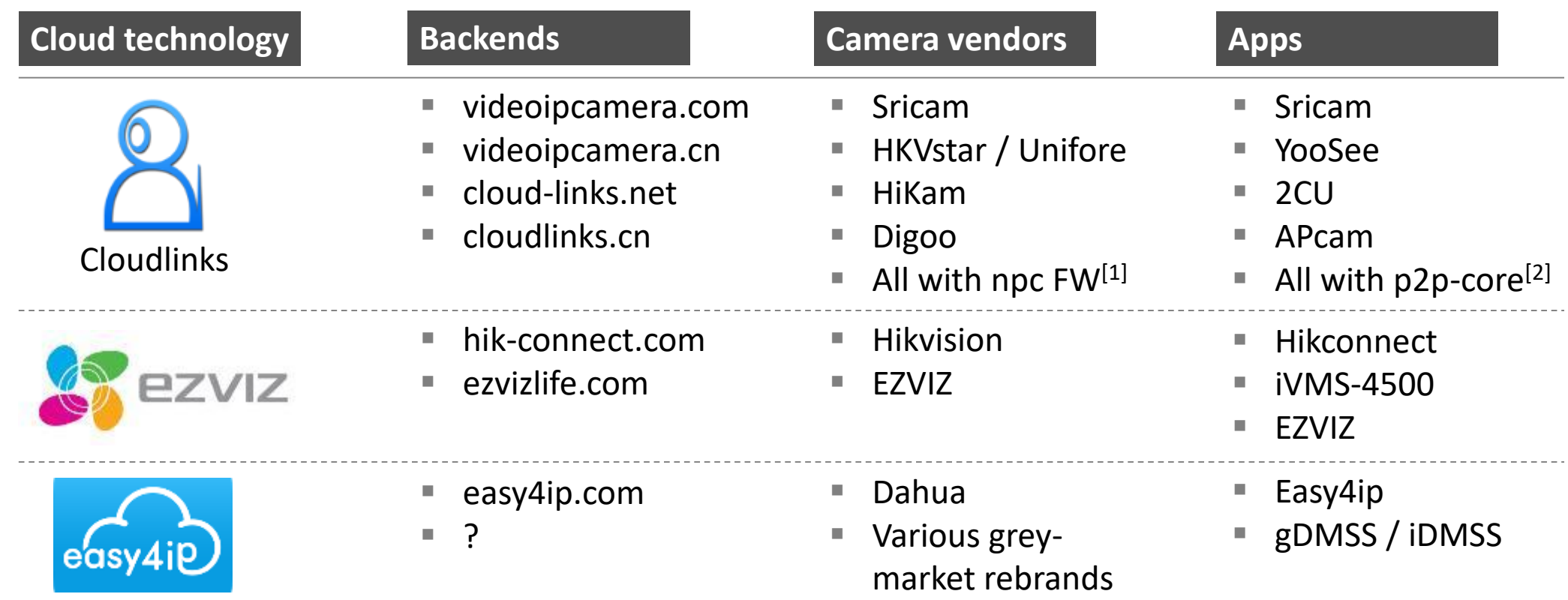

All other vendors we looked at had cloud solutions for remote access as well:

- Axis  $\rightarrow$  Axis companion / MyAxis
- $\blacksquare$  D-Link  $\rightarrow$  mydlink cloud

### Security Research Labs

▪ …

[1] http://www.gwell.cc/e/action/ListInfo/?classid=102 [2] http://cloudlinks.cn/sdk/android/docs/index.html

## Premium vendors make similar mistakes

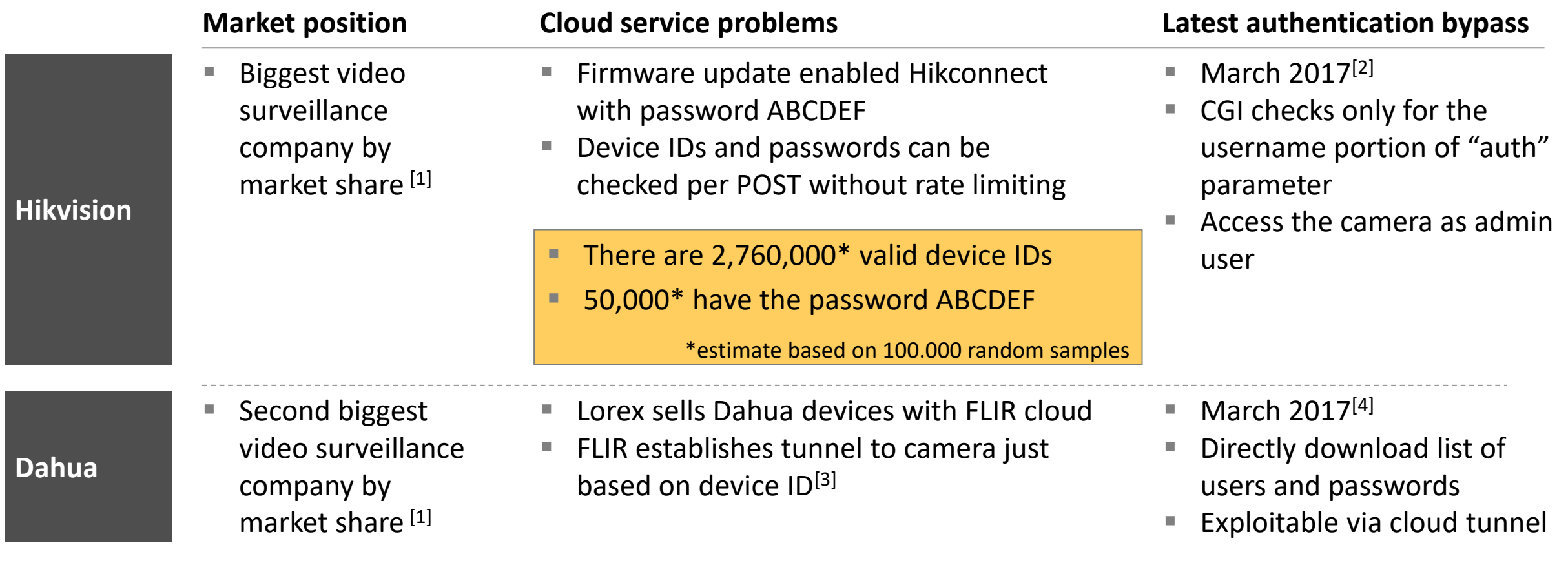

Other interesting research:

- Zoltan Balazs: The real risks of the IoT security-nightmare
- Amit Serper: Zero-day exploits in IP cameras

[1] https://ipvm.com/reports/video-surveillance-companies-top10-market-share [2] http://seclists.org/fulldisclosure/2017/Sep/23 [3] https://depthsecurity.com/blog/unauthorized-flir-cloud-access [4] http://seclists.org/fulldisclosure/2017/Mar/7

## Users can only avoid cloud and p2p functionalities

- **Deactivate p2p if possible**  $\rightarrow$  There may be no option for this or the option has no effect<sup>[1]</sup>
- **Example 3 Seperate the camera from the internet and access via VPN**  $\rightarrow$  **Only for technical users**
- **Contact your vendor**  $\rightarrow$  We tried that and it was not very productive

Users depend on the vendors to build secure systems

## Vendors need to apply well known security principles to their proprietary solutions

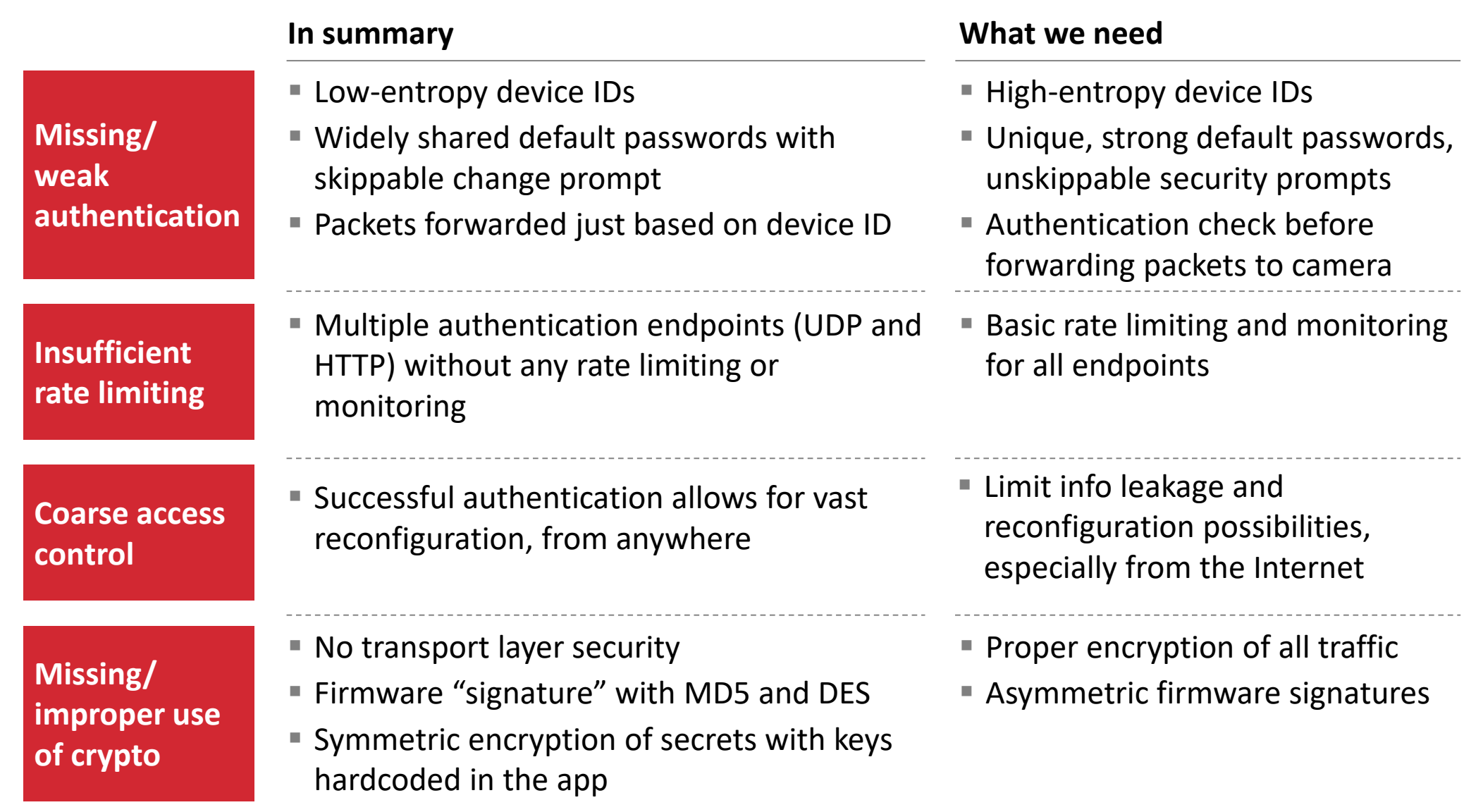

## Thank you!

**Cloud services make it possible to reach large numbers of IP cameras in private networks. As there will always be vendors with insecure protocols and devices, we need to be prepared for DDoS attacks.**

Many thanks to **Marvin Bornstein** and our friends at SRLabs – **Karsten Nohl, Luca Melette, Mark Carney,** and **Stephan Zeisberg** – for making this research possible!

#### Questions?

**Balthasar Martin <balthasar@srlabs.de> Fabian Bräunlein <fabian@srlabs.de>**